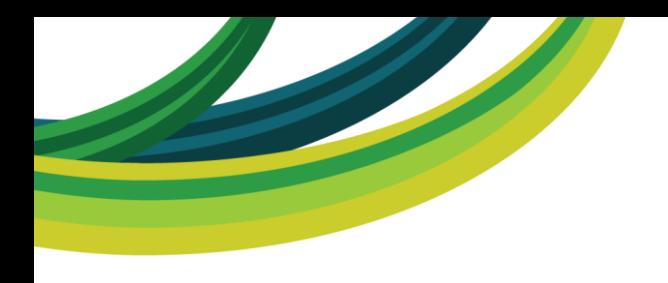

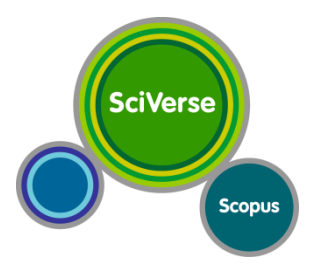

# **SciVerse Scopus**

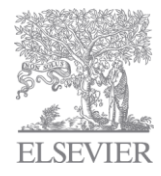

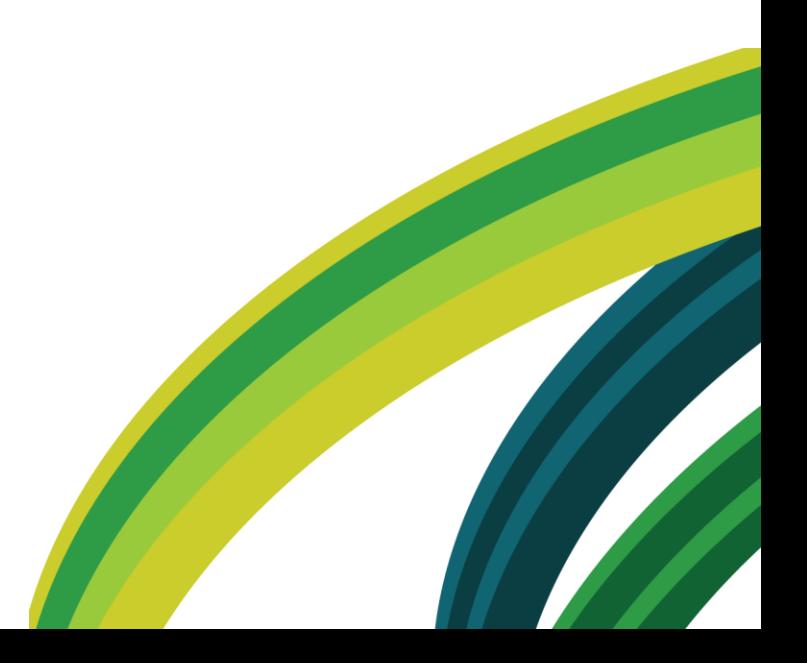

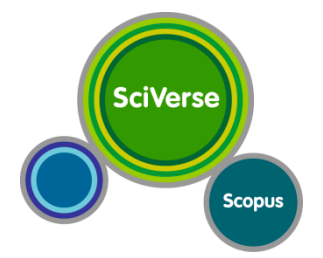

#### **What is SciVerse Scopus?**

The largest abstract and citation database of peer-reviewed research literature and quality web sources.

More than 19,000 titles from more than 5,000 international publishers worldwide

Over 43 million records, 23 million patents from 5 patent offices worldwide

SciVerse Scopus also offers full integration of the scientific web in its search results with 435 million scientific web pages

Over 80 selected sources e.g. institutional repositories, digital archives and special subject collections

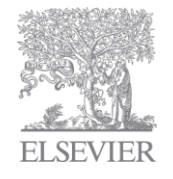

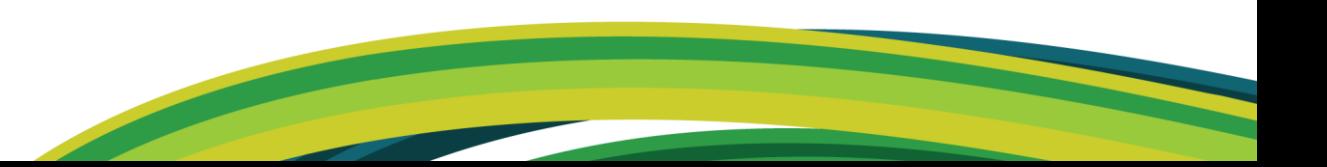

#### **Breadth of coverage across subject areas**

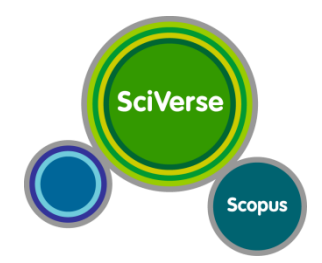

**Social Sciences and the Arts and Humanities 6,250**

- **Psychology**
- **Economics**
- **Business**
- A&H etc.,

#### **Health Sciences 5,950**

- (100% Medline)
- **Nursing**
- **Dentistry**
- etc.,

#### **Physical Sciences 5,300**

- **Chemistry**
- **Physics**
- **Engineering**
- etc.,

#### **Life Sciences 3,700**

- Neuroscience
- Pharmacology
- Biology
- etc.,

**More than 19,000 titles in Scopus, titles can be in more than one subject area**

**Scopus is used by many research institutions globally to analyse research outputs eg OECD**

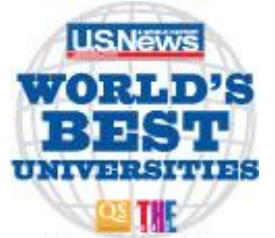

Based on data from the Times Higher Education-OS World University Rankings In association with QS Quacquarelli Symonds

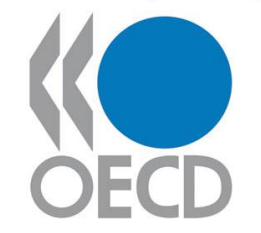

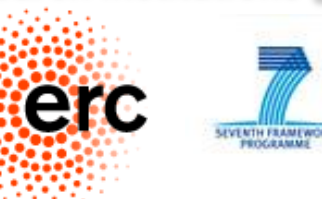

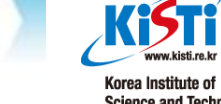

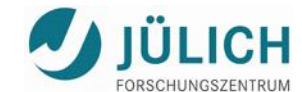

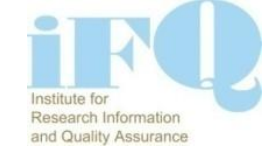

**Science and Technology Information** 

### **Breadth of coverage across geographical areas**

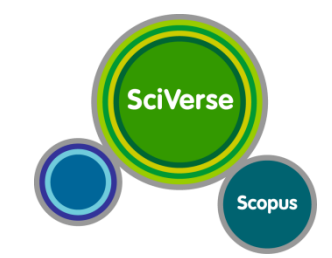

l

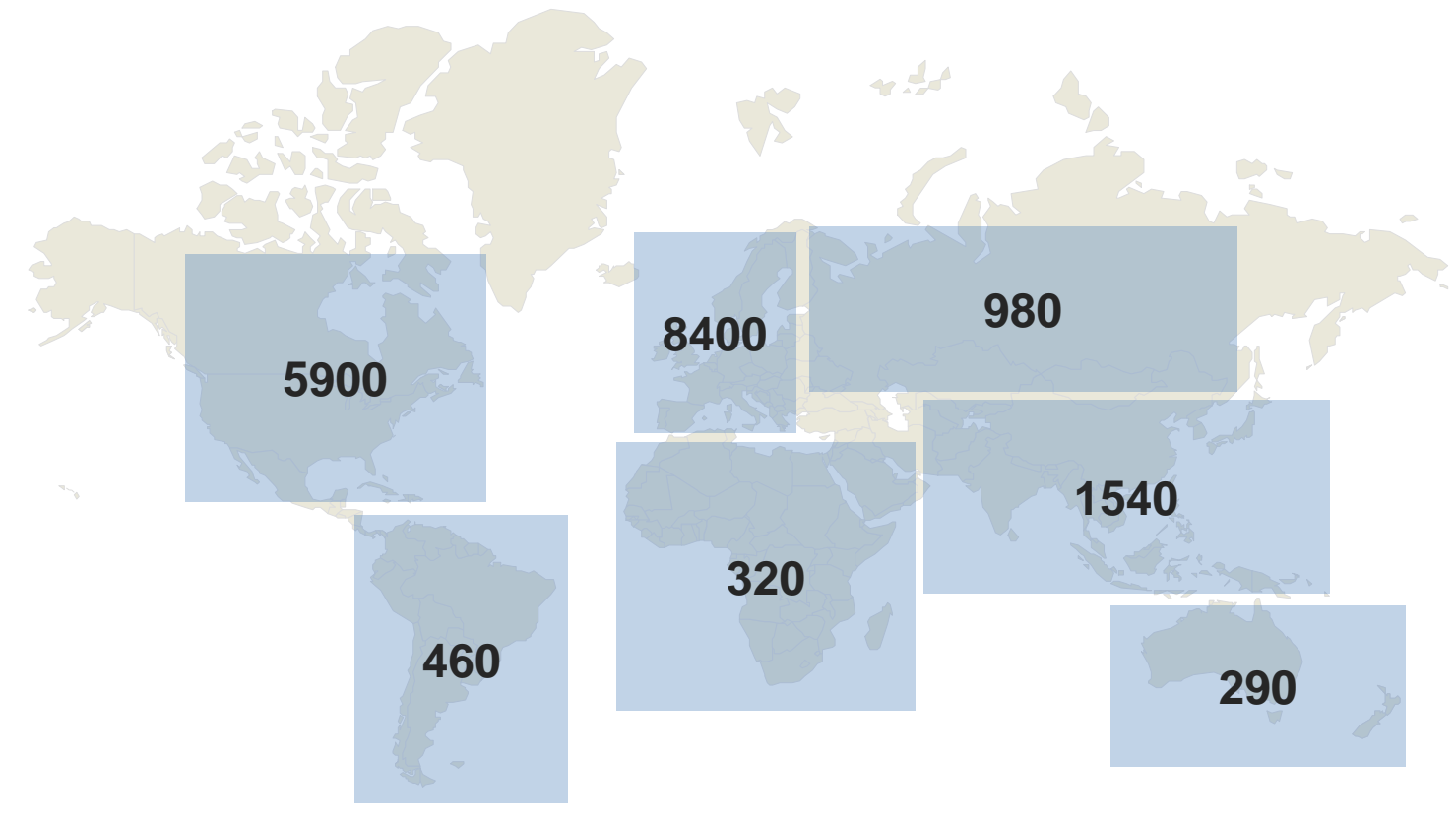

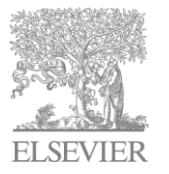

#### **Number of titles per region, based on publisher country**

#### **Advanced features in Scopus**

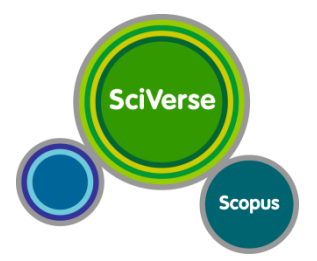

- **Citation overview**
- h-index
- Journal Analyser
- Metrics:
	- SJR/SNIP
- Affiliation profiles
- Author profiles

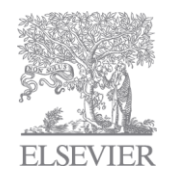

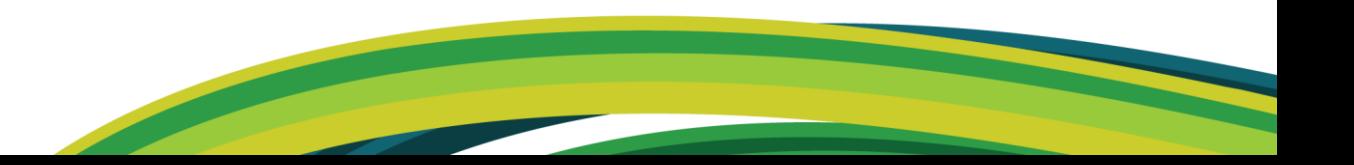

### **Citation Overview**

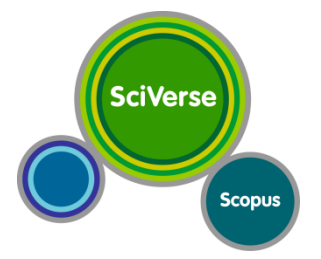

- Real-time calculation of citations overview for:
	- **A selection of articles**
	- **A selection of articles or all the articles by one specific author**
	- **All articles published by one specific journal for a given year**
- All citation counts and links to articles are displayed on the same screen
- Easy to print and export

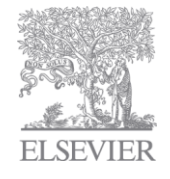

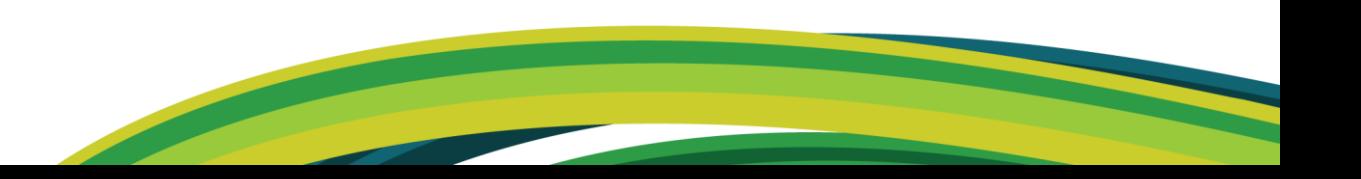

### **Metrics: The Hirsch / h-index**

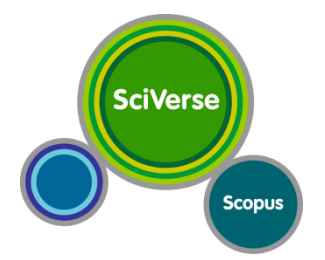

- The Hirsch or h-index is rapidly becoming viewed as an alternative measure to the impact factor for performance evaluation
- Published by Jorge E. Hirsch in August 2005
- Available from Author Profiles and Citation Overview pages
- H-index calculation in Scopus only considers articles published from 1996 onwards

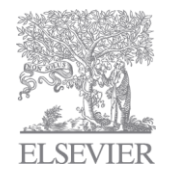

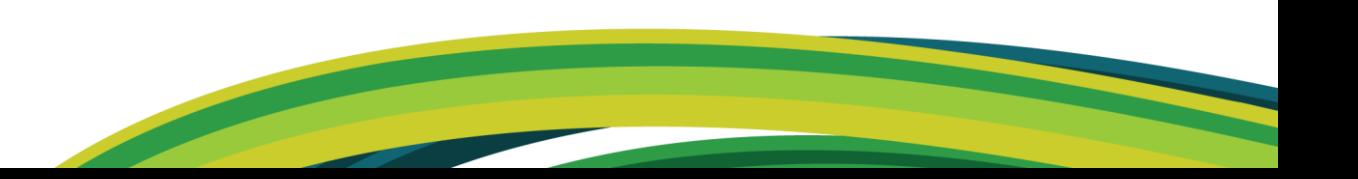

### **Journal Analyser**

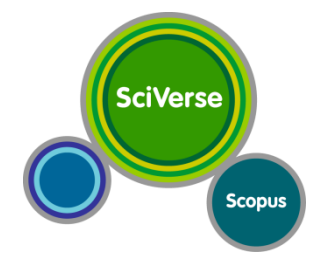

- Journal Analyser gives users a comparative overview of the journal landscape, showing how titles in a given field are performing relative to each other
- The objective data is presented in an easy, comprehensive graphical format comparing citations of max. 10 journals from over 17,000 peer reviewed journals from today all the way back to 1996.
- Data is updated bi-monthly to ensure currency.

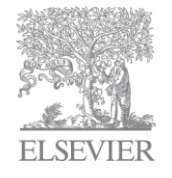

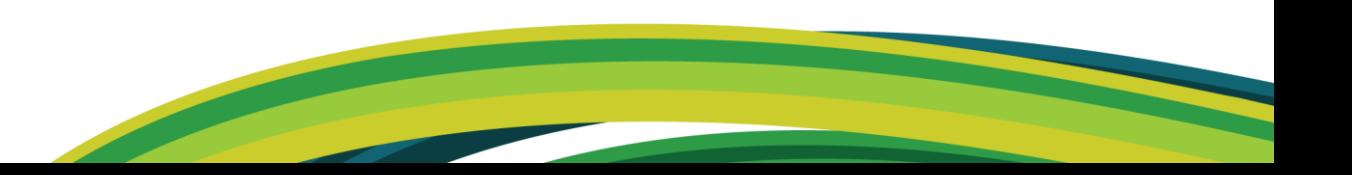

### **Metrics: SJR (SCImago Journal Rank)**

- **SciVerse Scopus**
- Developed by Professor Félix de Moya, Research Professor at Consejo Superior de Investigaciones Científicas, SCImago Journal Rank [\(SJR](http://www.scimagojr.com/)) is a prestige metric based on the idea that 'all citations are not created equal'. With SJR, the subject field, quality and reputation of the journal has a direct effect on the value of a citation.

#### • **SJR**

- Is weighted by the prestige of the journal, thereby 'leveling the playing field' among journals
- 'Shares' a journal's prestige equally over the total number of citations in that journal
- Normalizes for differences in citation behaviour between subject fields

#### <http://www.journalmetrics.com/>

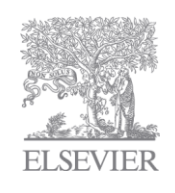

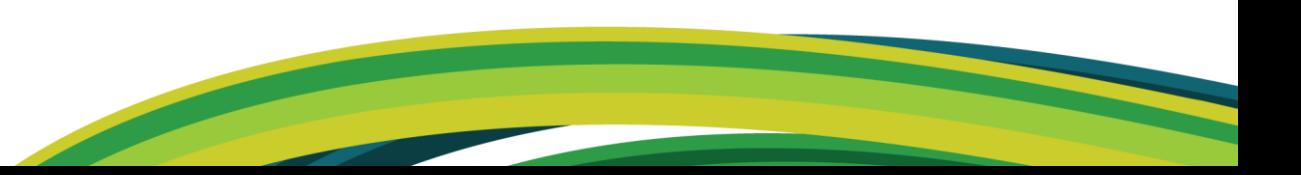

## **Metrics: SNIP (Source Normalized Impact per Paper)**

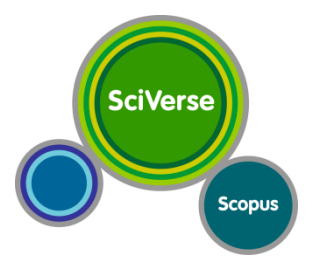

• Created by Professor Henk Moed at CTWS, University of Leiden, Source Normalized Impact per Paper ([SNIP\)](http://www.journalindicators.com/) measures contextual citation impact by weighting citations based on the total number of citations in a subject field. The impact of a single citation is given higher value in subject areas where citations are less likely, and vice versa.

#### • **SNIP**

- Measures contextual citation impact by 'normalising' citation values
- Takes a research field's citation frequency into account
- Considers immediacy how quickly a paper is likely to have an impact in a given field
- Accounts for how well the field is covered by the underlying database
- Calculates without use of a journal's subject classification to avoid delimitation
- Counters any potential for editorial manipulation

#### <http://www.journalmetrics.com/>

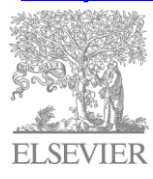

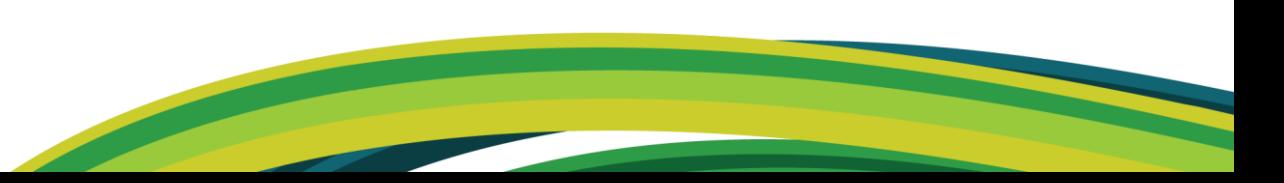

# **Affiliation profiles**

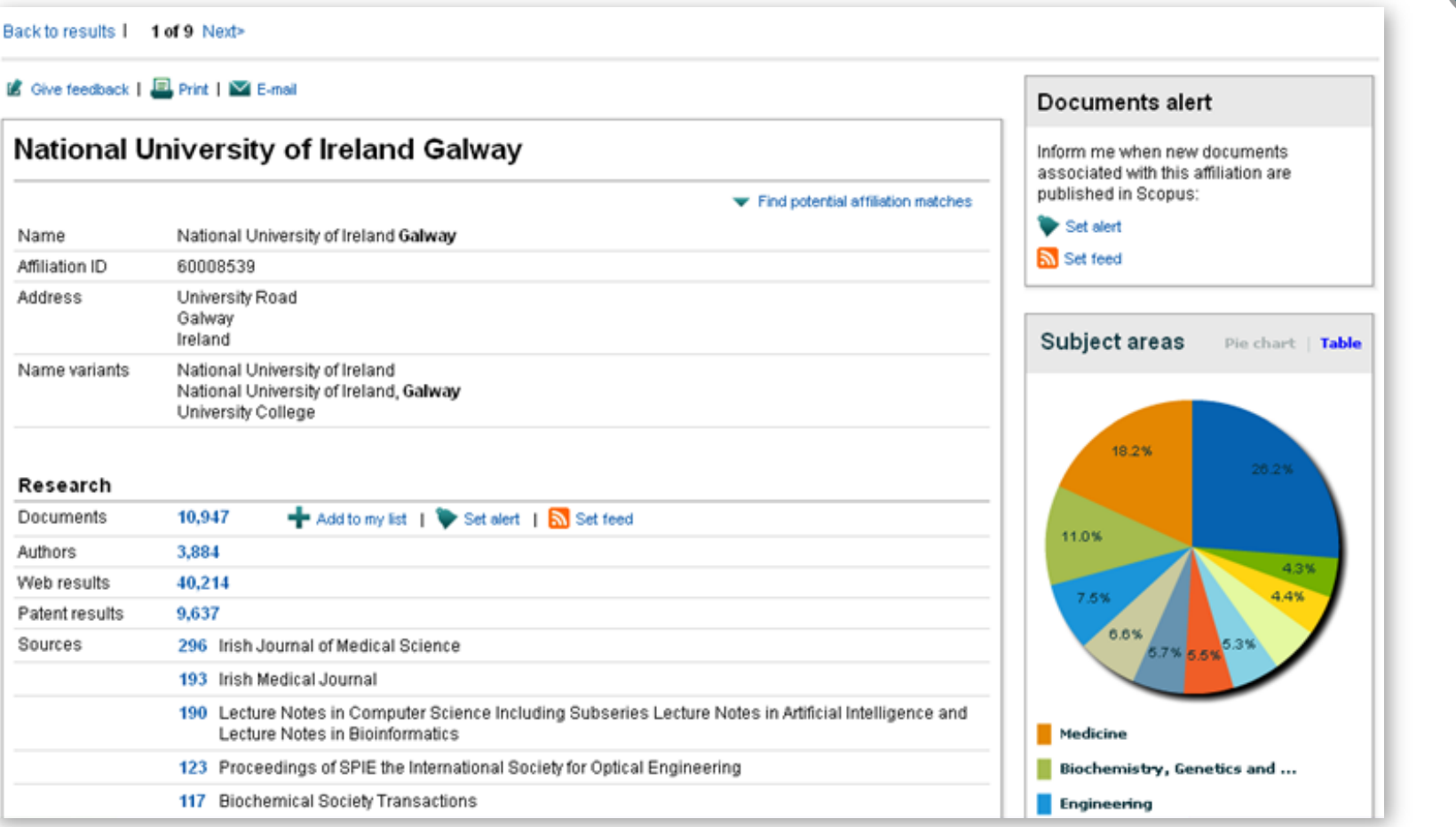

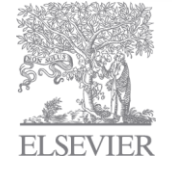

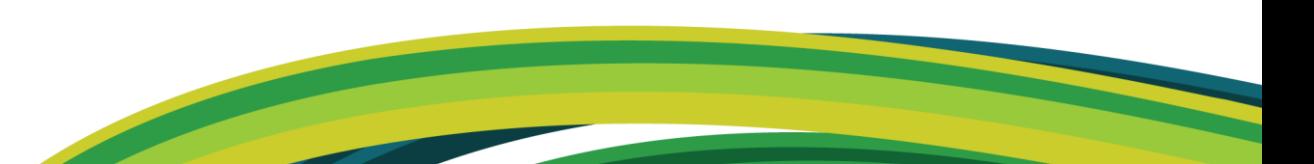

**SciVerse** 

Scopus

### **Author profiles - View and Track an author's work**

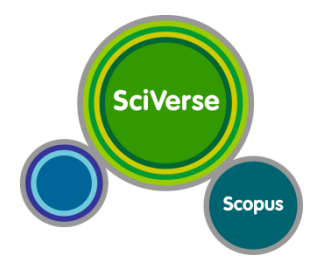

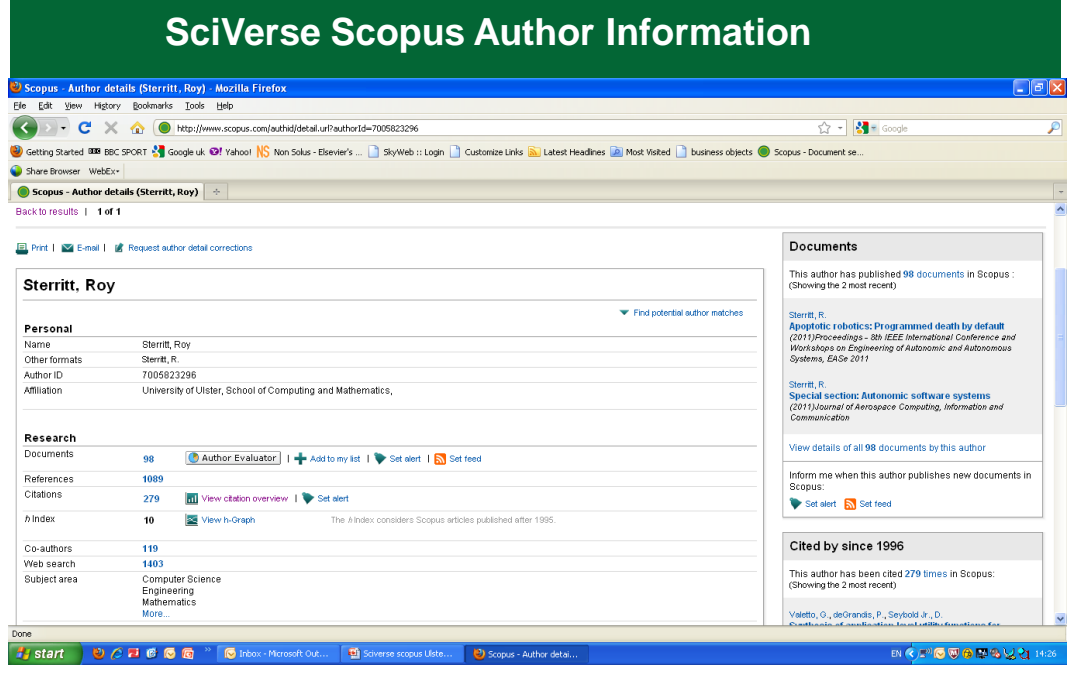

**Get an overview of an author at a glance** 

Direct links to Scopus documents and those that cite the author

Filter via citations, collaborations

Navigate forward and backward in time using cited references

Alerts for an author's new publications

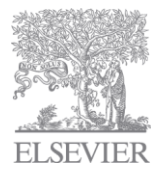

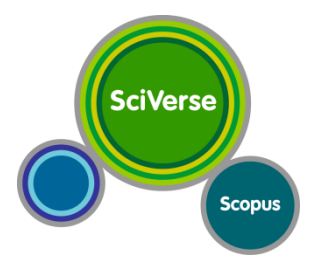

# **Thank You!**

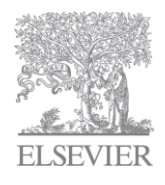